Oracle SQLServer Oracle PDF

https://www.100test.com/kao\_ti2020/557/2021\_2022\_Oracle\_E4\_B 8\_8ES\_c102\_557008.htm

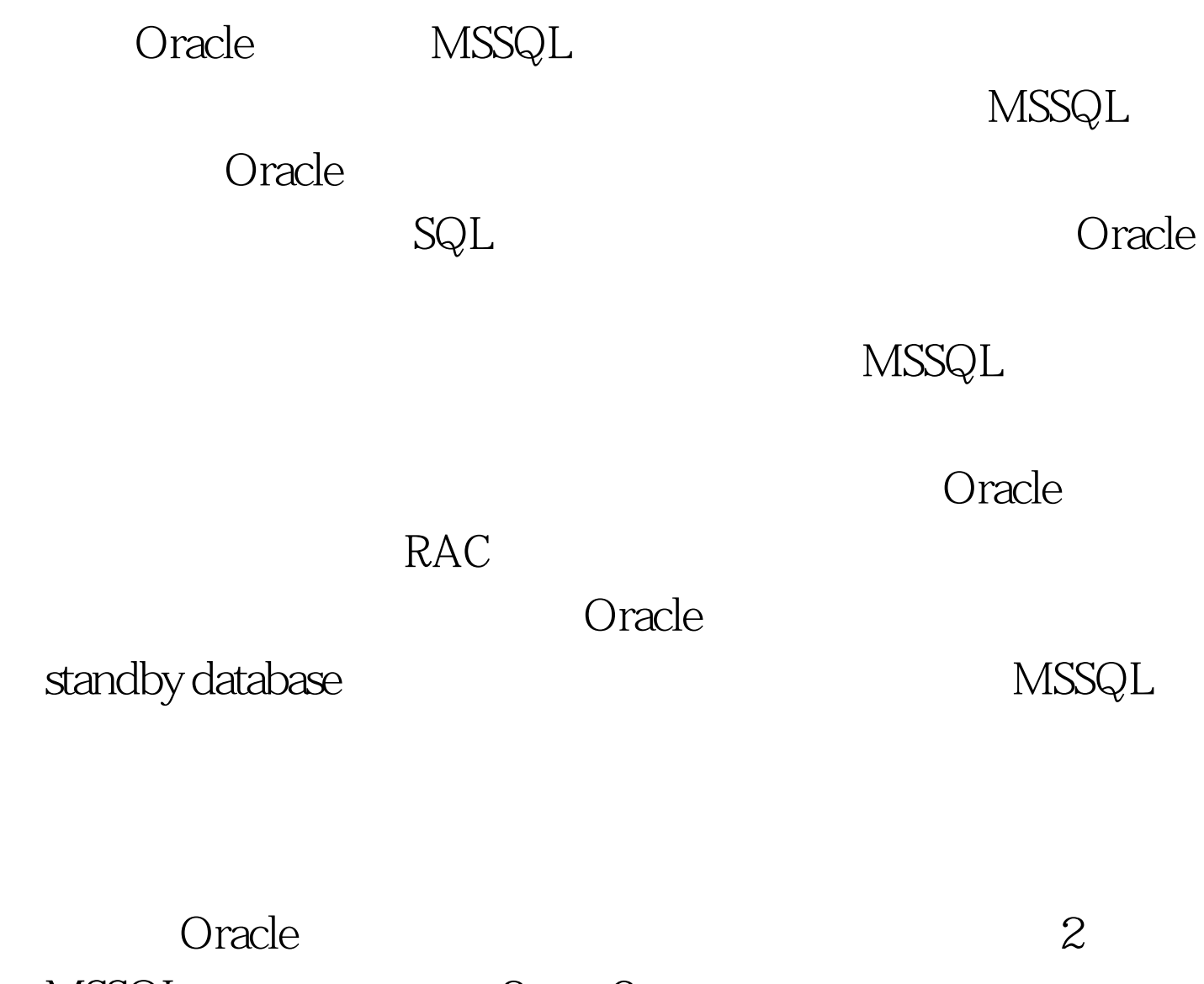

MSSQL 2 3

 $\sim$  2 1

Oracle and  $\alpha$ 

write-ahead redo  $r$ edo $r$ 

MSSQL

hardening

MSSQL Oracle SCN MSSQL mirroring\_failover\_lsn MSSQL Oracle MSSQL

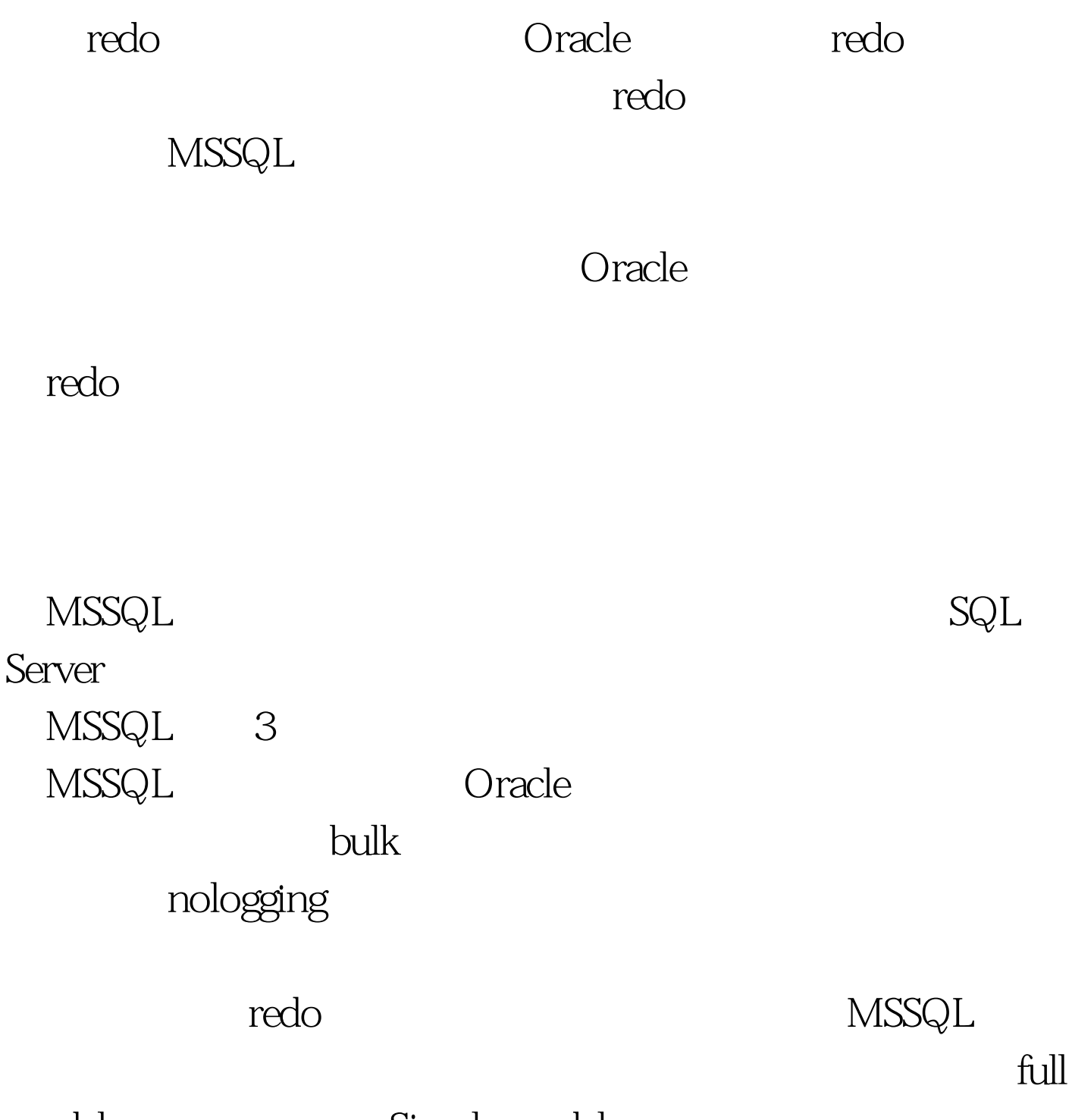

model Simple model

## ${\rm MSSQL}$

## ending the HA structure of the full structure of the full structure of the structure of the structure of the structure of the structure of the structure of the structure of the structure of the structure of the structure o

 $MSSQL$ Oracle " " Developer Workgroup SQL Express.

partner

NORECOVERY

 $\mathcal{A}$ , and an approximation  $\mathcal{A}$ 

 $\epsilon$ , the contract of the contract of the contract of the contract of the contract of the contract of the contract of the contract of the contract of the contract of the contract of the contract of the contract of the con

recovering MSSQL

 $NET$ 

and the oracle entirely approximate  $\alpha$ 

人。 这篇文章 Oracle Strate

**RDBMS RDBMS** 

Oracle  $\begin{minipage}{0.9\linewidth} {\sf MSSQL} \end{minipage}$ 

Oracle

 $\begin{minipage}{0.9\linewidth} \begin{tabular}{l} \multicolumn{2}{c} \textbf{MSSQL} \end{tabular} & \multicolumn{2}{c} \textbf{XP} \end{minipage} \begin{minipage}{0.9\linewidth} \begin{tabular}{l} \multicolumn{2}{c} \textbf{XP} \end{tabular} & \multicolumn{2}{c} \textbf{20B} \end{minipage} \end{minipage} \begin{minipage}{0.9\linewidth} \begin{tabular}{l} \multicolumn{2}{c} \textbf{XP} \end{tabular} & \multicolumn{2}{c} \textbf{20B} \end{minipage} \end{minipage} \begin$ **MSDN** AdventureWorks Oracle HR/SH

MSSQL Oracle MSSQL MSSQL, Oracle

oracle/  $100Test$ www.100test.com